### **ESCUELA SUPERIOR POLITÉCNICA DEL LITORAL**

#### **FACULTAD DE INGENIERÍA EN ELECTRICIDAD Y COMPUTACIÓN CCPG1001 - FUNDAMENTOS DE PROGRAMACIÓN**

**SEGUNDA EVALUACIÓN - II TÉRMINO 2016-2017/ Febrero 14, 2017**

*Nombre: \_\_\_\_\_\_\_\_\_\_\_\_\_\_\_\_\_\_\_\_\_\_\_\_\_\_\_\_\_\_\_\_\_\_\_\_ Matrícula: \_\_\_\_\_\_\_\_\_\_\_\_\_\_\_ Paralelo:\_\_\_\_*

COMPROMISO DE HONOR: Al firmar este compromiso, reconozco que el presente examen está diseñado para ser resuelto de manera individual, que puedo usar un lápiz o esferográfico; que sólo puedo comunicarme con la persona responsable de la recepción del examen; y, cualquier instrumento de comunicación que hubiere traído, debo apagarlo y depositarlo en la parte anterior del aula, junto con algún otro material que se encuentre acompañándolo. Además no debo usar calculadora alguna, consultar libros, notas, ni apuntes adicionales a los que se entreguen en esta evaluación. Los temas debo desarrollarlos de manera ordenada.

Firmo el presente compromiso, como constancia de haber leído y aceptado la declaración anterior. "Como estudiante de ESPOL me comprometo a combatir la mediocridad y actuar con honestidad, por eso no copio ni dejo copiar".

 $\frac{1}{2}$ Firma

### **TEMA 1. (30 PUNTOS)**

Se le ha encargado la tarea del control del tránsito. Para esto, la ciudad será representada siempre por una matriz de 5x5, dividida en cuadrantes y sectores, donde se registrará los valores de las multas generadas. Cada celda de la matriz corresponde a un cuadrante y registrará el total de multas generadas para ese cuadrante. Habrán cinco sectores: Norte, Sur, Centro, Este y Oeste, que agruparán varios cuadrantes, de acuerdo al esquema mostrado a la derecha:

Esta matriz muestra únicamente la distribución de sectores (no debe crear esta matriz)

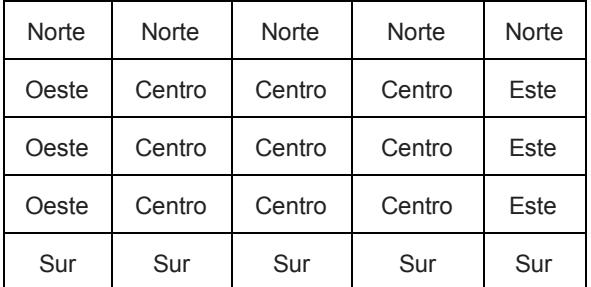

Para cumplir con la tarea, deberá implementar lo siguiente:

1. Una función **generaMatriz(listaMultas)** que recibe una lista de tuplas, donde cada tupla es (coordenadaX, coordenadaY, valor\_multa), con las coordenadas del cuadrante y el valor de la multa. La función deberá retornar una matriz de Numpy con el valor agregado de las multas generadas para cada cuadrante.

Por ejemplo, para la lista de multas: [(0, 0, 120), (1, 2, 330), (3, 4, 123), (4, 2, 62), (0, 0, 50), (4, 4, 89), (0, 3, 25), (2, 0, 43), (3, 2, 21), (0, 0, 120)]

Nota: las coordenadas empiezan en 0,0 y se pueden repetir en la lista de tuplas.

La función retornará:

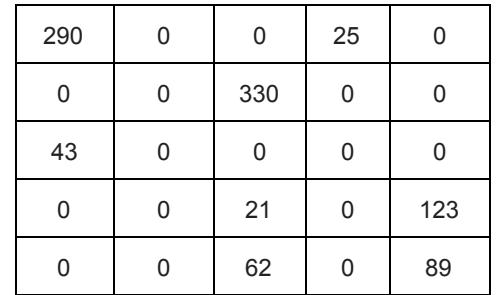

2. Una función **sectorTop(matriz)** que reciba la matriz generada en el tema anterior, calcule el sector con el valor total de multas más alto y retorne una tupla con el nombre del sector (Norte, Sur, Centro, Este, Oeste) y dicho valor.

Para nuestro ejemplo anterior, la función retornará: ('Centro', 351)

## **TEMA 2. (60 PUNTOS)**

Usted escribirá un programa que ayudará a personas alrededor del mundo a decidir cuál es el país al cual quieren ir a vivir cuando se jubilen. Para ello su programa ofrecerá información sobre el costo de vida usando las métricas descritas debajo.

1.) Escriba la función **cargarDatos(nomFile)** que recibe el nombre de un archivo que en cada línea contiene los siguientes campos "ciudad,metrica,valorDeMetrica" (ver ejemplo). La función retorna un diccionario con la estructura descrita a continuación:

```
"datos.txt" contiene:
Cuenca, temperatura, 22
Guayaquil,precioCasas,130000
Cuenca,precioCasas,120000
Bogota,precioCasas,100000
Bogota, temperatura, 20
Guayaquil, temperatura, 29
                                                cargarDatos("datos.txt") retorna un
                                                diccionario con la siguiente estructura:
                                               {"Guayaquil": {"precioCasas":130000,
                                                 "temperatura":29},
                                                  "Cuenca": {"precioCasas":120000,
                                                  "temperatura":22}, ...}
                                                Nota: solo existen dos métricas posibles 'precioCasas' y
                                                'temperatura' y todas las ciudades tienen ambas métricas.
```
2.) Escriba la función **metricaPais(datos, paises)** que recibe el diccionario **datos** con la estructura del diccionario generado en la función anterior y el diccionario **paises** que tiene como clave el nombre del país y como valor la lista de ciudades para ese país. Esta función calcula el valor promedio de cada métrica por país y retorna un diccionario cuya clave es el país y cuyo valor es otro diccionario con los promedios por métrica. Por ejemplo, para *Guayaquil* y *Cuenca* que pertenecen al mismo país se calcula el promedio de las métricas *precioCasas* y *temperatura* y se lo asigna al país Ecuador:

```
{"Ecuador": {"precioCasas":125000,"temperatura":25.5},
  "Colombia": {"precioCasas":120000,"temperatura":20} }
```
3.) Escriba la función **generaPaises(promedios,metrica,minimo,maximo)** que recibe el diccionario **promedios** con la estructura del diccionario generado en la función anterior, un string denominado metrica que puede ser '*precioCasas'* o '*temperatura'* y un valor **minimo** y un **maximo** para dicha métrica. Esta función busca aquellos países en los cuales el valor de **metrica** esté entre el valor mínimo y máximo dados como argumento y escribe en un archivo el país y el valor de la métrica separados por coma. El nombre del archivo de salida es el mismo nombre de la métrica con la extensión ".csv". Por ejemplo:

```
generaPaises(proms,"temperatura",23,26) para el ejemplo anterior generaría
el archivo
```
"temperatura.csv" con el siguiente contenido: Ecuador, temperatura, 25.5

# **TEMA 3 (10 PUNTOS)**

Dados los conjuntos:  $A = \{1, 2, 3, 4, 5\}$  $B = \{4, 5, 6, 7, 8, 9\}$  $C = \{5, 4, 7, 0, 1\}$  $Y = \{len(A), len(B), len(C)\}$ 

a. Indique la salida del programa. Justifique su respuesta  $X = A | B$  $Z = X \wedge C$  $E = X - C$ print(A.issubset(E))

b. Indique la salida del programa. Justifique su respuesta  $Y = A & Y$  $Z = Y - C$ print(Z)

### ---//---

## **Cheat Sheet. Funciones y propiedades de referencia en Python.**

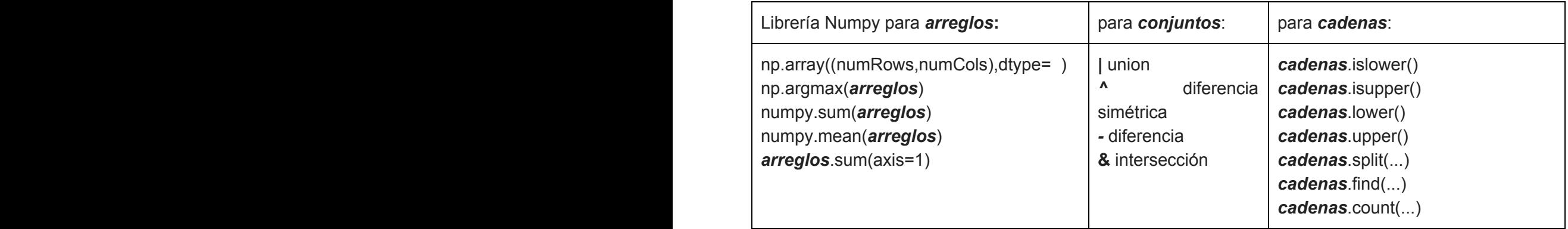